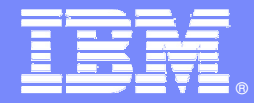

IBM Software Group

## **El día a día de una solución Business Application Management**

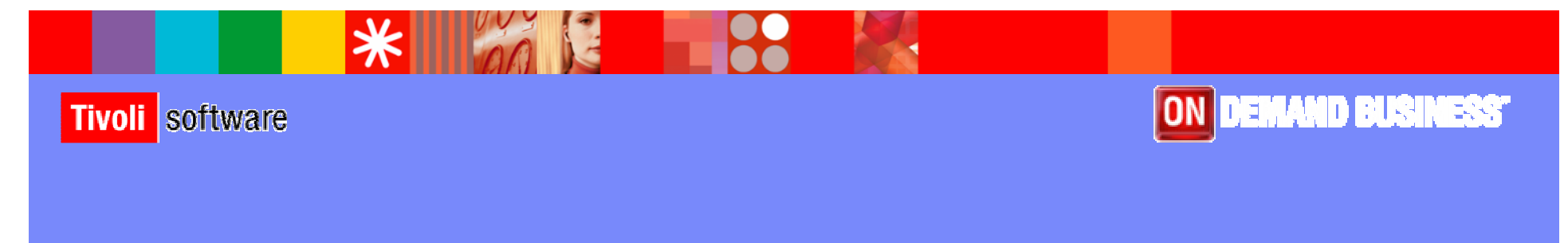

© 2006 IBM Corporation

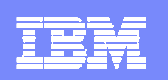

## El día a día del BAM

- Gestión de Cambios
- **Operación**
- Cuadro de mandos

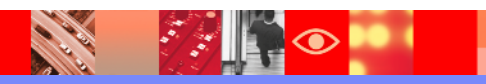

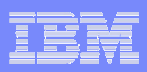

#### Gestión de Cambios – El Problema

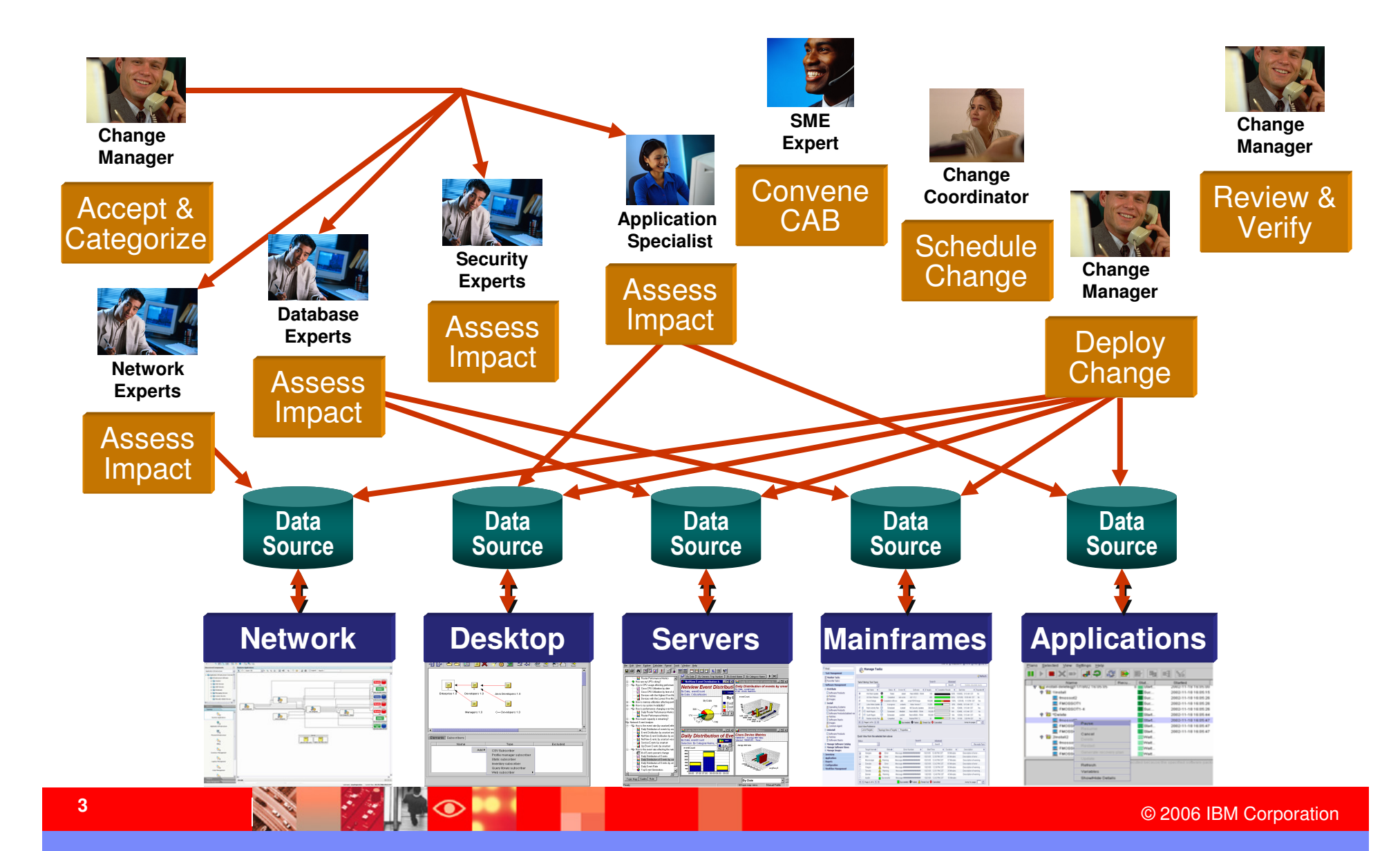

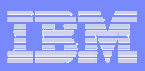

#### Nuestra Aproximación

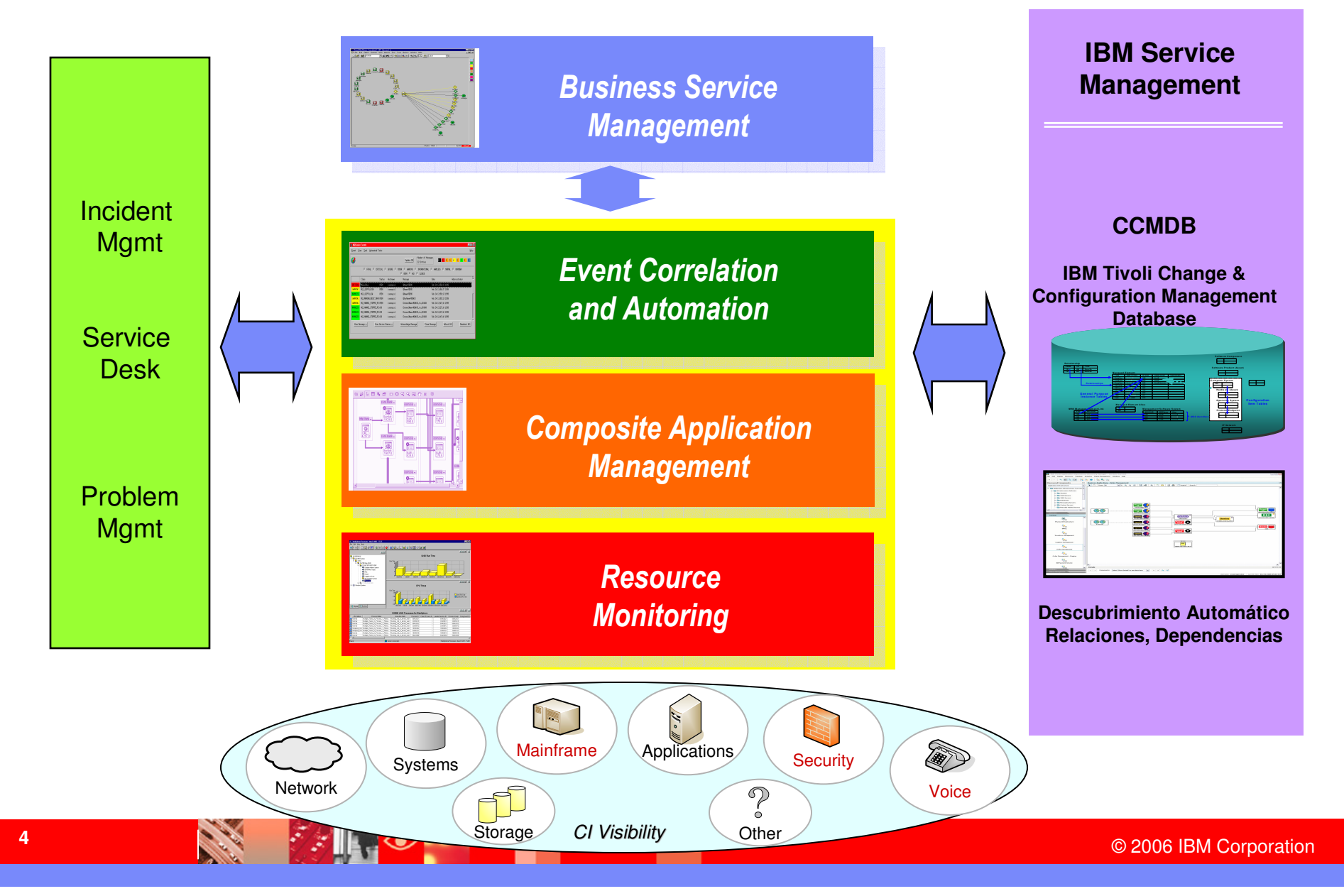

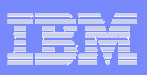

## Una CMDB, algo más que un almacén de datos

#### П **Integración de datos**

- Integra y comparte información <sup>a</sup> través de los silos de la organización
- ▶ Gestiona proactivamente la vigencia y exactitud de los datos
- ▶ Es la fuente "real", autorizada de los registros

#### П **Integración de flujos de trabajo**

- ▶ Esta asociada a un proceso de gestión automático del cambio para asegurar la integridad y consistencia de los elementos de configuración
- ▶ Incrementa la coordinación y la compartición de datos

#### ▉ **Integración de políticas**

- Garantiza las políticas para el cumplimiento con los requerimientos legales <sup>e</sup> internos

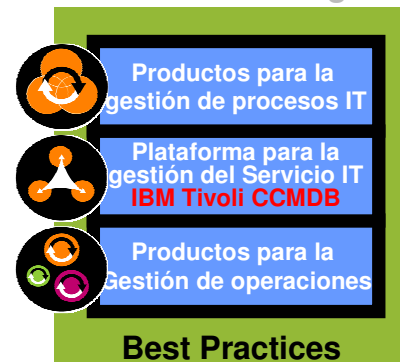

**IBM IT Service Management**

**Change and Configuration Management Database (CCMDB)**

La información no tiene valor hasta que se utiliza … Una CMDB facilita el uso

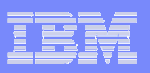

#### Plataforma para la gestión del servicio TI BBDD abierta para la gestión de configuración y cambio (CCMDB)

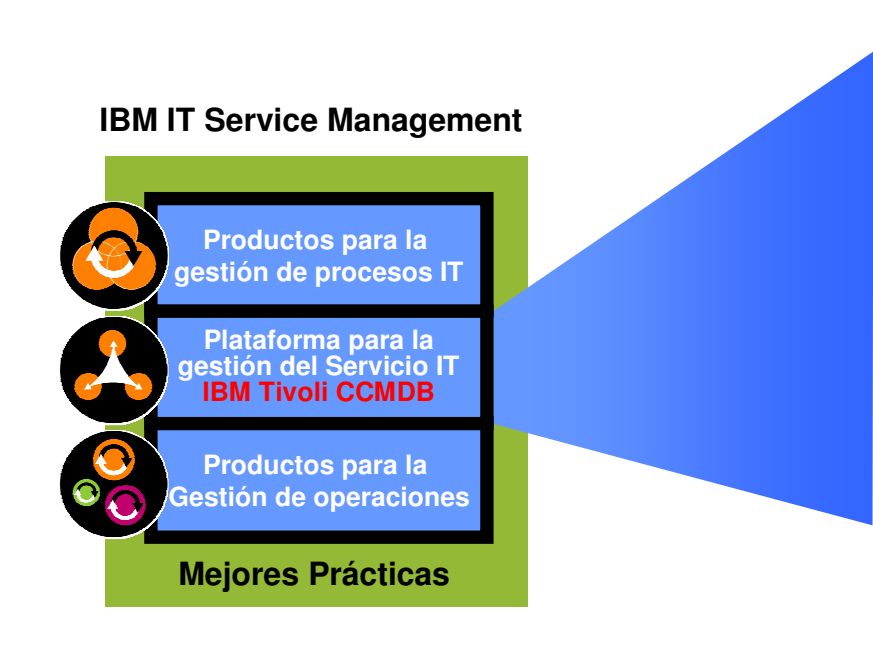

- П *Descubrimiento: Federa* las fuentes existentes de datos y <u>reconcilia</u> inconsistencias.
- П *Relaciones:* Proporciona una vista de las interdependencias entre los elementos de configuración (CI)
- $\mathcal{L}_{\mathcal{A}}$  *Auditoria y Control:* Proporciona interfaces de usuario para una vista unificada del proceso del cambio y registro de los mismos para cumplir requisitos de auditoria <sup>o</sup> reglamentación
- П *Integración:* Proporciona un punto de integración para los procesos de la gestión del servicio de IT y otros datos de gestión IT

#### **El valor que aporta**

Disponer de una única fuente de información para entender la infraestructura de IT y sus interdependencias de manera controlada. A través de sus interfaces de usuario, permite crear, asignar, monitorizar, notificar y ofrecer informes de los elementos de la infraestructura y de las solicitudes de cambios <sup>o</sup> configuraciones sobre los mismos.

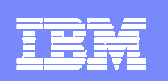

## El día a día del BAM

- Gestión de Cambios
- **Operación**
- Cuadro de mandos

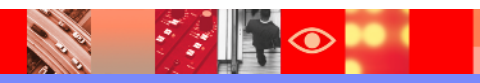

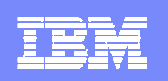

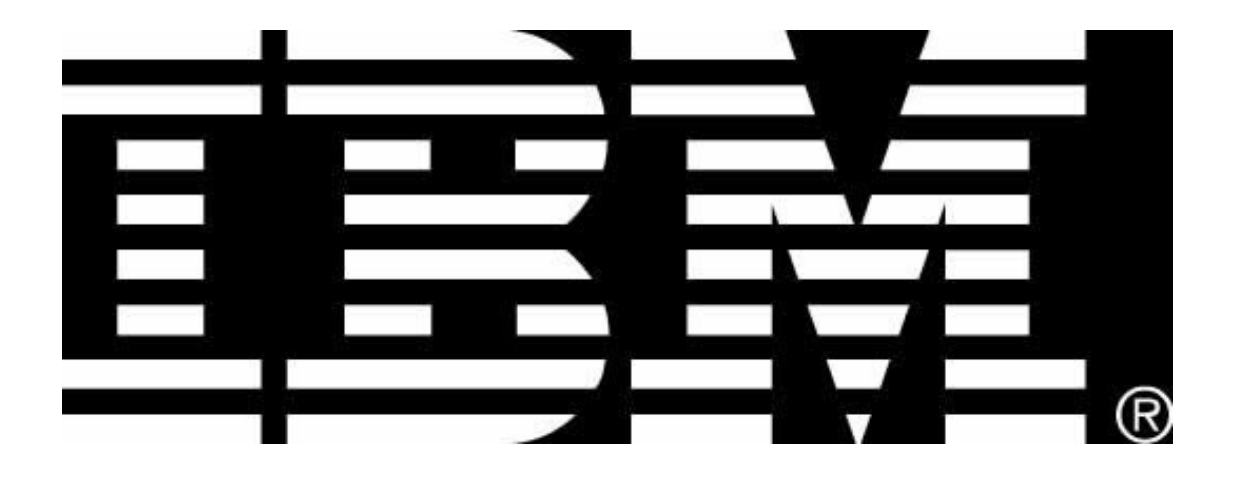

# **Tivoli**. software

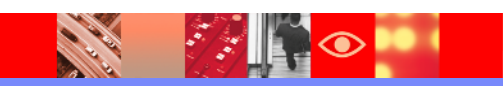

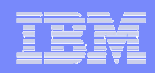

#### IBM IT Service Management Una aproximación diferenciada y flexible

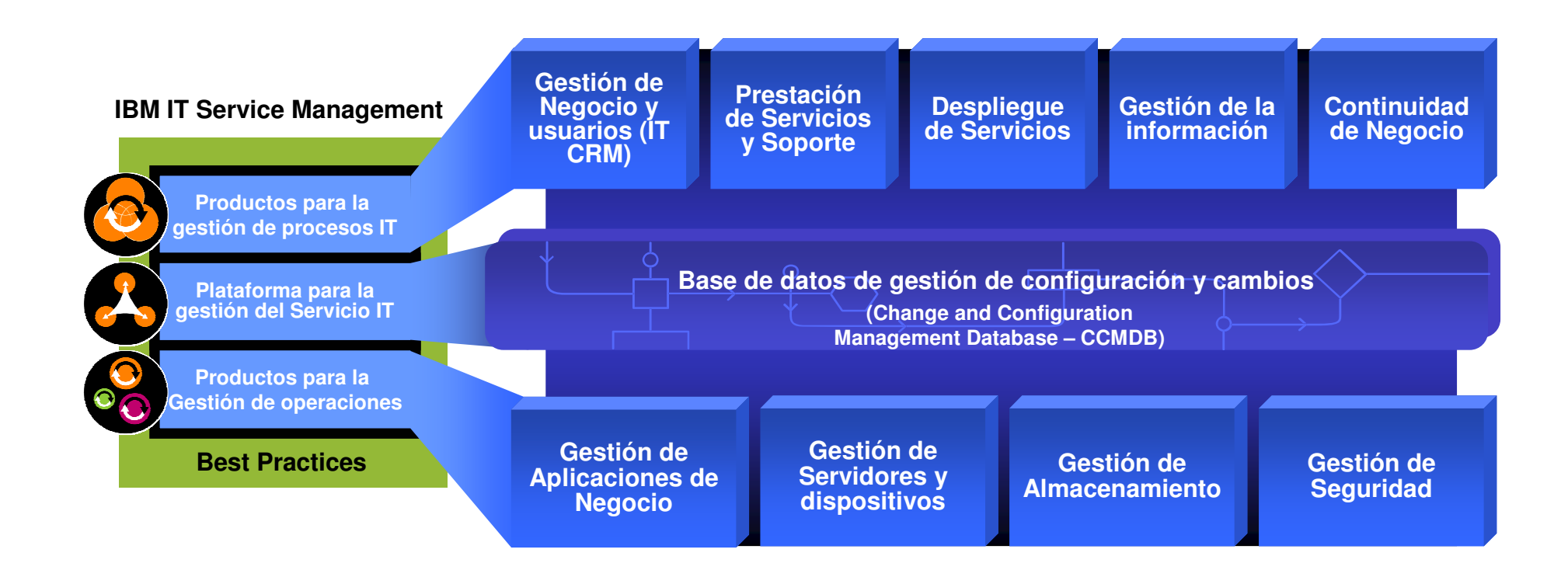

#### **IBM Tivoli ayuda <sup>a</sup> gestionar el negocio de las tecnologías de la información**

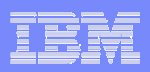

#### Gestión de Cambios de IBM

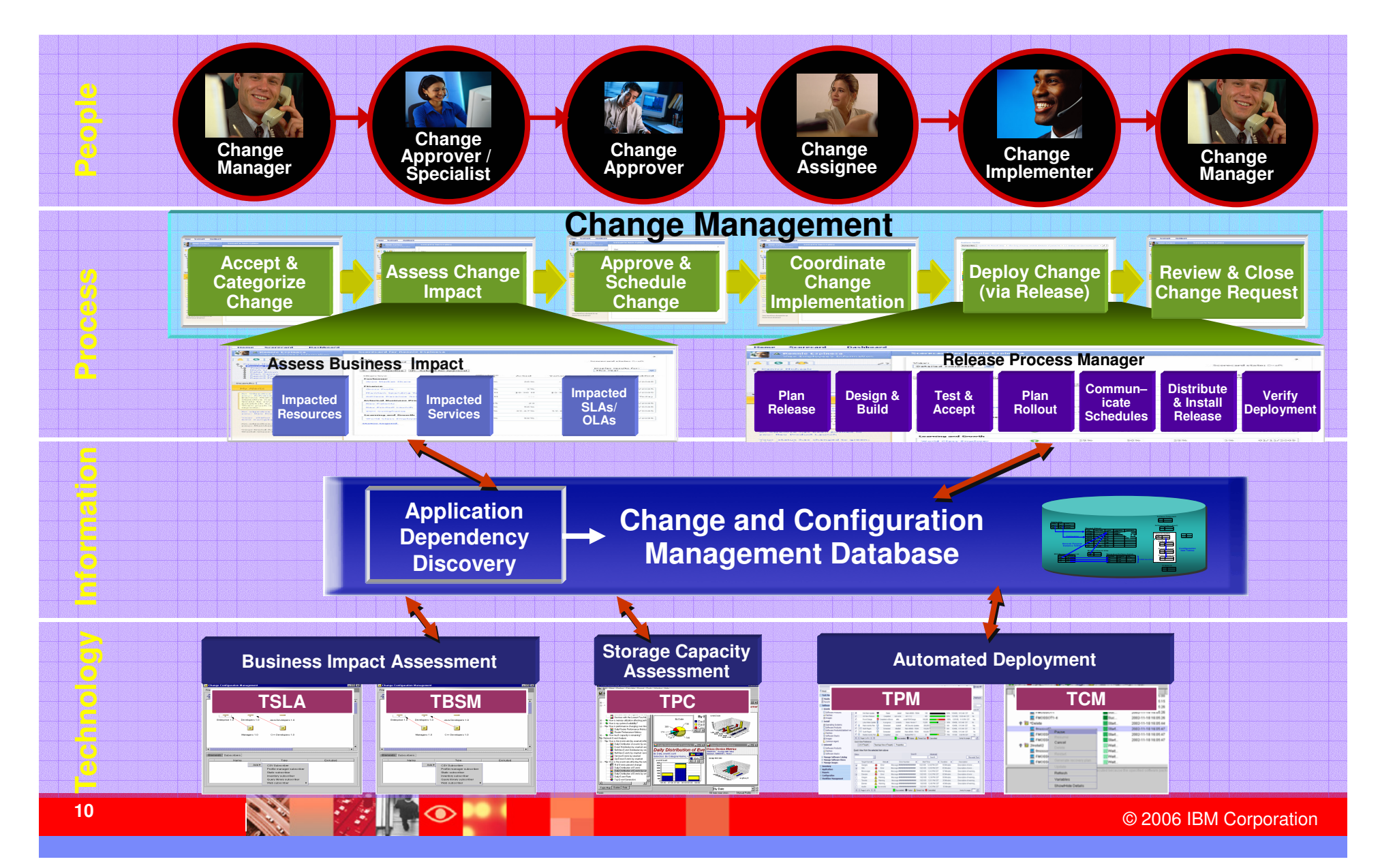

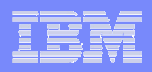

#### Mapeo y Visualización - Mostrar las relaciones entre CIs

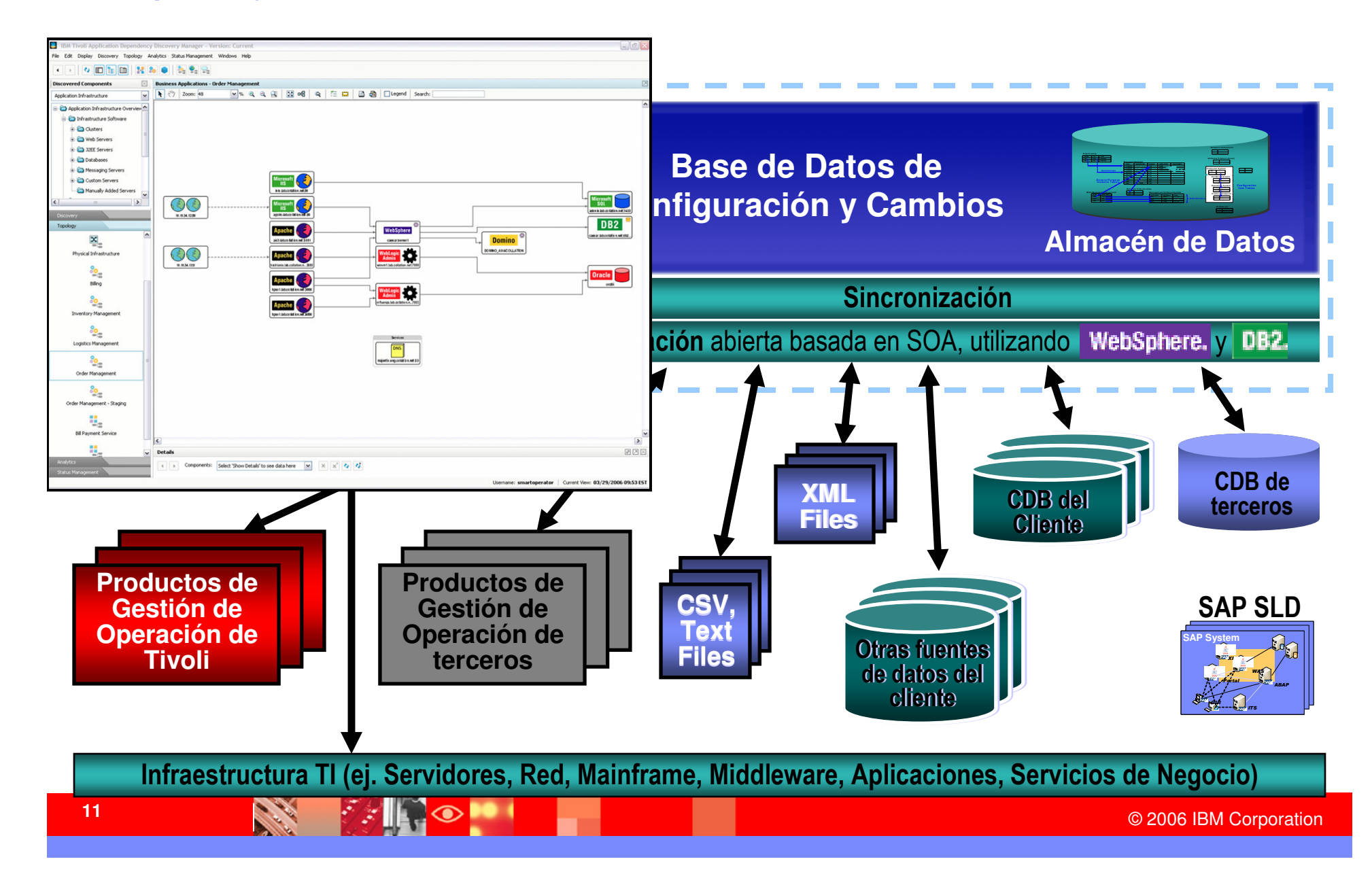